## **4 M ETO DO LO GI A**

Neste capitulo serão abordados os procedimentos e métodos usados na coleta e interpretação dos dados primários em campo e também na realização dos experimentos de modelagem física. Este constitui-se de preambulo às fases metodológicas descritas nos próximos subcapítulos, bem como a coleta de toda bibliografia disponível sobre a área de estudo.

#### **4.1 Pr oce di me n t os de ca mp o**

A observação das estruturas geológicas na superfície da Terra constitui a forma primária de se estudar geociências. Assim, abaixo serão explicados os métodos e técnicas usados para a aquisição e interpretação dos dados recolhidos em afloramentos na área de estudo.

Numa etapa anterior ao início da recolha de dados de campo foi necessário a recolha de uma base cartográfica. Para tal, o Instituto Geográfico do Exército português disponibiliza de forma gratuita, através do seu site o *download* da imagem das cartas topográficas em diversas escalas. No caso desta tese foram utilizadas a base cartográfica na maior escala disponível (1:25.000). O mapa de articulação das cartas usadas está representado na figura 4.1. Na área de estudo estão disponíveis cartas geológicas em diversas escalas, a Carta Geológica de Portugal na escala de 1:500.000 abrange toda a área, já na Carta Geológica de Portugal na escala de 1:50.000 apenas a folha 19D (Coimbra-Lousã) abrange parte da área (figura 4.1), ambas as cartas são vendidas pelo LNEG (Laboratório Nacional de Energia e Geologia). Posteriormente as cartas inclusas na área de interesse foram georreferenciadas com recurso ao programa de computador ArcGis 10. O georreferenciamento das cartas topográficas e geológicas visa facilitar a localização dos afloramentos num ambiente SIG (Sistema de Informações Geográficas).

A coleta de dados no campo foi realizada de forma sistemática e abrangente. Cada afloramento foi localizado de forma precisa através das suas coordenadas fazendo uso de um aparelho GPS. Todas as observações e medidas realizadas nos afloramentos foram anotadas na caderneta de campo e posteriormente foram digitalizadas para uma planilha. Nessa folha de cálculo são registradas informações do número cadastral de cada afloramento, sua localização geográfica, unidade ou unidades geológicas presentes, dados estruturais e sedimentológicos, registros fotográficos e informações diversas.

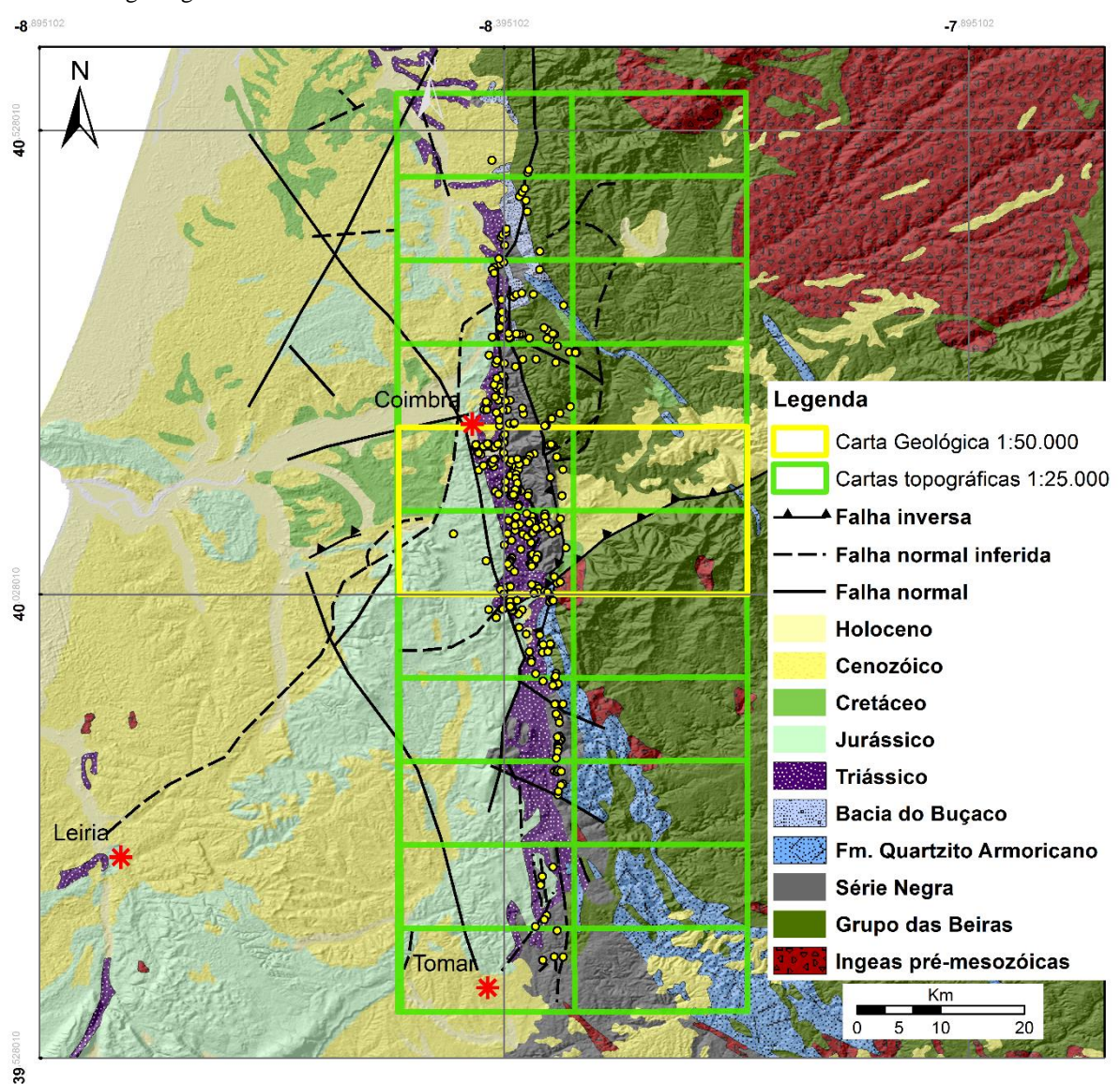

Figura 4.1: Mapa geológico, simplificado, da margem leste da Bacia Lusitânica com as cartas topográficas e geológicas usadas na tese.

Legenda: Cartas topográficas na escala 1:25.000 utilizadas (retângulos verdes), sendo realçado com um retângulo amarelo a área para qual existe publicada cartografia geológica na escala 1:50.000. Fonte: modificado a partir de Oliveira et al. (1992) e Soares; Marques; Sequeira (2007).

No total foram coletados dados em 366 afloramentos cujos detalhes podem ser consultados no Anexo desta tese. Nestes afloramentos foram recolhidas informações de 661 falhas e 501 medidas de acamamento e foliações. Procurou-se uma distribuição homogênea dos afloramentos na área de estudo, mas tal não foi possível, devido à ocupação humana e, principalmente, devido à topografia e cobertura vegetal. Desta forma observa-se que a região central da área de estudo apresenta maior concentração de afloramentos, nomeadamente a região entre Coimbra e Penela.

#### 4.1.1 Sobre a análise sedimentar

A análise de afloramentos sob a perspectiva da caracterização sedimentar foi realizada usando os preceitos de Miall (1990) e, mais especificamente para depósitos aluvionares (MIALL, 1996). Conforme esses preceitos as camadas sedimentares são classificadas pelos seus atributos deposicionais primários, nomeadamente o seu acamamento, tamanho dos grãos, textura e estruturas sedimentares. Após a caracterização das camadas estas foram agrupadas em litofácies, aplicando a tabela de classificação de litofácies de Miall (1996, tabela 4.1).

Ainda sob o ponto de vista de análise sedimentar foram recolhidos dados de paleocorrentes. As informações de orientação e sentido da hidrodinâmica atuante aquando da deposição do pacote sedimentar são medidas bidimensionais (orientação e caimento) de estruturas sedimentares que registram o crescimento de barras, migração de marcas onduladas, canais, seixos imbricados, etc. Estes dados de paleocorrente são analisados estatisticamente fazendo uso de diagramas de roseta, calculados através do programa OpenStereo (GROHMANN; CAMPANHA, 2010; GROHMANN; CAMPANHA; SOARES JUNIOR, 2011).

| Código de<br><b>Fácies</b> | <b>Fácies</b>                                              | <b>Estruturas sedimentares</b>                             | Interpretação                                                                                                    |
|----------------------------|------------------------------------------------------------|------------------------------------------------------------|----------------------------------------------------------------------------------------------------|
| <b>Gmm</b>                 | cascalho macico, suportado pela matriz                     | Gradação incipiente                                        | Fluxo de detritos plástico, fluxo viscoso, alta<br>coesão interna                                                              |
| Gmg                        | cascalho macico, suportado pela matriz                     | Gradação inversa a normal                                  | Fluxo de detritos ps eudoplástico, fluxo<br>viscoso, baixa coesão interna                                                      |
| Gci                        | cascalho suportado pelos clastos                           | Gradação inversa                                           | Fluxo de detritos, alta concentração de clastos<br>(alta coesão interna) ou fluxo de detritos<br>pseudoplástico (baixa coesão) |
| Gem                        | cascalho suportado pelos clastos                           | Ausentes                                                   | Fluxo de detritos ps eudoplástico (fluxo<br>turbulento)                                                                        |
| Gh                         | cascalho suportado pelos clastos, acamamento<br>incipiente | Acamamento horizontal, imbricamento dos<br>seixos          | Formas de leito longitudinais, depósitos<br>residuais (lags)                                                                   |
| <b>Gt</b>                  | cascalho es tratificado                                    | estratificação cruzada acanalada                           | Preenchimento de pequenos canais                                                                                               |
| Gp                         | cascalho es tratificado                                    | estratificação cruzada planar                              | Formas de leito trans versais, crescimento<br>deltaico a partir de barras remanescentes                                        |
| St                         | areia fina a muito grossa podendo ser cascalhosa           | estratificação cruzada acanalada                           | Dunas 3D, cristas sinuosas ou linguóides                                                                                       |
| Sp                         | areia fina a muito grossa podendo ser cascalhenta          | estratificação cruzada planar                              | Dunas trans versais 2D                                                                                                    |
| Sr                         | areia muito fina a grossa                                  | laminação cruzada por ripples                              | Marcas onduladas (regime de fluxo inferior)                                                                                    |
| Sh                         | areia muito fina a grossa podendo ser cascalhosa           | laminação horizontal, lineação de partição                 | Formas de leito plano (regime de fluxo<br>superior/crítico)                                                                    |
| SI.                        | areia muito fina a grossa podendo ser cascalhenta          | Laminação de baixo ângulo (<15°), podendo<br>ser sigmoidal | Preenchimento de suaves depressões (Scour<br>fills), dunas atenuadas, antidunas                                                |
| $S_{S}$                    | areia fina a muito grossa, podendo ser<br>cascalhenta      | Escavações (scours) largas e rasas                         | Preenchimento de suaves depressões (Scour<br>$\frac{f}{i}$                                                                     |
| Sm                         | areia fina a grossa                                        | macica ou levemente laminada                               | Depósitos de fluxos hiperconcentrados,<br>fluidizações ou intensa bioturbação                                                  |
| FI                         | areia, silte, argila                                       | laminação fina, laminação cruzada de<br>pequeno porte      | Depósitos externos ao canal, canais<br>abandonados ou depósitos de inundação                                                   |
| Fsm                        | silte, argila                                              | macico                                                     | Depósitos externos ao canal ou canais<br>abandonados                                                                           |
| <b>Fm</b>                  | argila, silte                                              | macico, gretas de dissecação                               | Depósitos externos ao canal ou canais<br>abandonados                                                                           |
| Fr                         | argila, silte                                              | macico, raízes, bioturbações                               | Solo incipiente                                                                                                    |
| $\boldsymbol{C}$           | carvão, lama carbonosa                                     | Restos vegetais, filmes de lama                            | Depósitos de pântanos vegetados                                                                                                |
| $\boldsymbol{P}$           | calcretes; feições pedogenéticas; nódulos                  | Feições pedogenéticas, nódulos, filamentos                 | Solo com precipitação química                                                                                                  |

Tabela 4.1: Tabela de classificação de litofácies de acordo com as suas caraterísticas deposicionais primárias e sua interpretação.

Fonte: modificado de Miall (1996).

## 4.1.2 Sobre a análise estrutural

A análise estrutural foi o principal método usado para determinar os eventos deformacionais rúpteis que aturam na área em estudo. Esta ferramenta envolveu a caraterização de falhas e fraturas associadas ao tectonismo mesozoico na orla oriental da Bacia Lusitânica.

A análise cinemática e geométrica das estruturas propiciou a análise qualitativa e quantitativa da deformação, incluindo a determinação do campo de tensões pelo método dos diedros retos de Angelier; Mechler (1977). A determinação do movimento relativo dos blocos de falha foi feita através da caracterização dos indicadores cinemáticos nos planos de falha (ANGELIER, 1994).

O tratamento estatístico dos dados foi realizado com recursos de programas de computador específicos como o Win-Tensor 4 (DELVAUX, 2012) e OpenStereo (GROHMANN; CAMPANHA, 2010; GROHMANN; CAMPANHA; SOARES JUNIOR, 2011). O primeiro foi usado para plotagem, tratamento e análise cinemática das falhas e fraturas e o segundo foi usado para plotagem das falhas, fraturas e paleocorrentes.

As medidas das estruturas planares, tais como planos de acamamento, estruturas sedimentares, falhas e fraturas foram caraterizadas pela direção do mergulho e pelo ângulo de mergulho (*Dip direction/Dip*). Por seu lado o par falha/estria foi caracterizado pela direção do mergulho e mergulho do plano de falha, pelo azimute e caimento da estria e pelo sentido de movimento relativo entre os blocos.

# 4.1.3 Sobre a análise cinemática e determinação do campo de paleotensores

Na descrição de falhas o sentido do movimento relativo dos blocos foi determinado por parâmetros estratigráficos e por indicadores cinemáticos nos planos de falha (estrias).

A obtenção dos paleotensores responsáveis pela geração das estruturas rúpteis foi realizada com base no princípio que as estrias são paralelas ao esforço cisalhante máximo exercido sobre o plano de falha e que a direção e sentido do movimento é independente em cada falha (ANGELIER; MECHLER, 1977; ANGELIER, 1989, 1991 *apud* DELVAUX; SPERNER, 2003; ANGELIER, 1994).

A inversão dos dados de falhas e estrias foi realizada computacionalmente, usando o programa Win-Tensor através da rotina Método dos Diedros Retos modificada de Angelier; Mechler (1977) por Delvaux; Sperner (2003). O método dos diedros retos parte da premissa de que, para um determinado campo de tensões, as estruturas distensionais estarão localizadas no diedro em que se situa o eixo de tensões mínimo "σ3" e que as estruturas compressivas localizam-se no diedro em que se situa o eixo de tensões máximo "σ1" (figura 4.2A e B). Os diedros são delimitados por plano artificial, comumente denominado de plano auxiliar, ortogonal ao plano de falha e às estrias contidas nesse mesmo plano. A sobreposição das zonas compressiva máxima e mínima, em projeção estereográfica, para uma determinada população de falhas irá indicar a posição dos eixos de tensões principais atuantes na nucleação dessas estruturas.

Figura 4.2 – Método dos diedros retos.

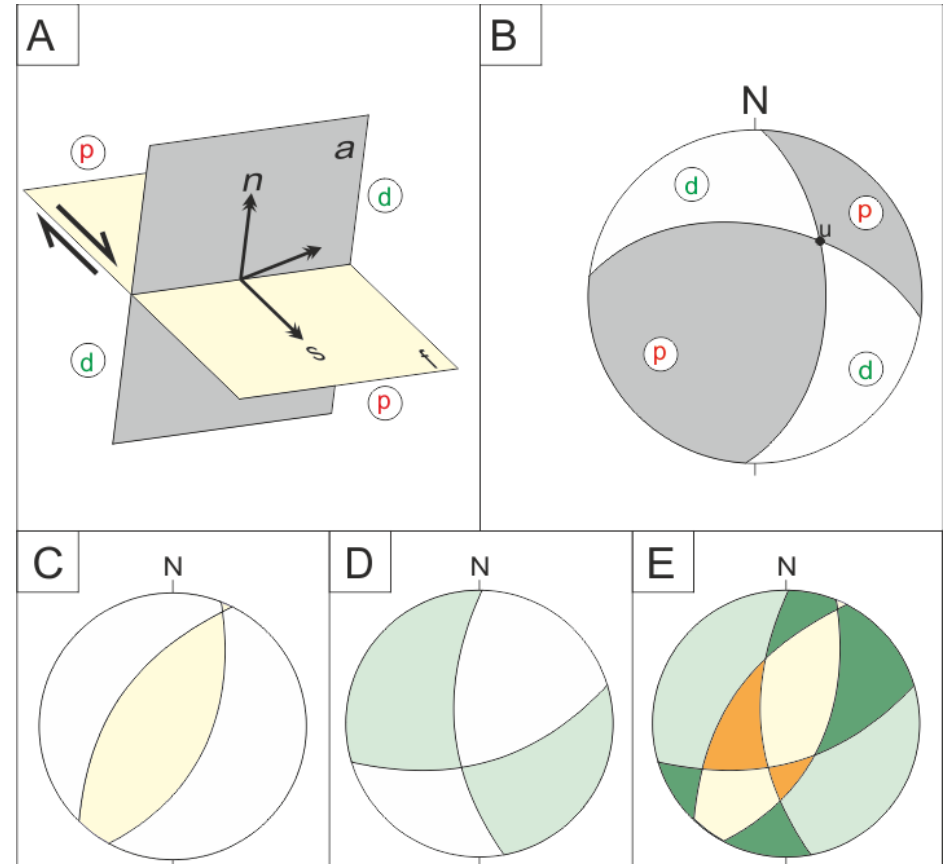

Legenda: A) A falha (f) e o plano auxiliar (a) delimitando pelos diedros compressivos (p) e distensivos (d). A direção e o sentido do movimento da falha são representados pelo vetor unitário de movimento (s) e ortogonal à falha (n); B) Projeções estereográficas dos plano "f" e "a" onde a interseção dos dois é representada pelo ponto "u"; C) Projeção estereográfica de uma falha normal e seu plano auxiliar, delimitando os campos compressivo e distensivos; D) Idem ao anterior para uma falha direcional; E) Sobreposição das projeções estereográficas C e D mostrando, em laranja, áreas totalmente compressivas, em verde áreas totalmente distensivas e em salmão e azul áreas intermédias compressivas e distensivas resultado da sobreposição de domínios compressivos com áreas distensivos.

Fonte: modificado de Ferrari (2001).

Assim, a inversão computacional dos dados de falhas e estrias permitiu o cálculo da orientação dos eixos de tensão principal σ1, σ2 e σ3, onde se convenciona que σ1  $\geq$  σ2  $\geq$  σ3, ou seja a compressão é considerada positiva e, consequentemente, a distensão negativa. Adicionalmente foi calculado a razão de esforço (Angelier, 1989), representada normalmente pela letra "R", objetivando qualificar o regime de esforço responsável pela deformação (equação 4.1):

$$
R = \frac{\sigma_2 - \sigma_3}{\sigma_1 - \sigma_2} \qquad 0 \le R \le 1 \tag{4.1}
$$

Ainda segundo esse autor, Angelier (1989), os regimes de esforços podem ser classificados:

- i) De acordo com a natureza do eixo de tensão principal vertical:
	- a) Distensional σ1 vertical
	- b) Direcional σ2 vertical
	- c) Compressional  $\sigma$ 3 vertical
- ii) Pela conjugação da posição do eixo de tensão principal e pelo fator "R":
	- a) Distensão radial σ1 vertical e  $0 < R < 0.25$
	- b) Distensão pura σ1 vertical e  $0.25 < R < 0.75$
	- c) Distensão direcional σ1 vertical e 0.75<R<1
	- d) Direcional compressivo σ2 vertical e  $0 < R < 0.25$
	- e) Direcional puro  $\sigma$ 2 vertical e 0.25 < R < 0.75
	- f) Direcional distensional  $\sigma$ 2 vertical e 0.75 <R <1
	- g) Compressão direcional σ3 vertical e  $0 < R < 0.25$
	- h) Compressão pura  $\sigma$ 3 vertical e 0.25 < R < 0.75
	- i) Compressão radial  $\sigma$ 3 vertical e 0.75 < R < 1

O programa Win-Tensor permite, também, o cálculo do angulo α, isto é, o desvio médio entre as estrias medidas sobre o plano de falha e as calculadas teoricamente para um determinado campo de tensões. O programa permite a definição manual ou automática de α rejeitando parte dos dados para aproximar o valor de um limite definido, esse limite deve ser no máximo 22º segundo Angelier (1989).

### **4.2** Metodologia usada nos experimentos de modelagem física.

A fase experimental desta pesquisa foi realizada com o objetivo de testar e aprimorar o modelo teórico desenvolvido a partir dos dados recolhidos em campo. Como tal definiu-se apenas uma fase de deformação com duas variáveis a serem consideradas: as estruturas do embasamento e a direção da distensão. Foram consideradas as orientações das principais estruturas do embasamento definidas para os fraturamentos variscanos (para mais detalhe vide capítulo 3), e consequentemente do embasamento da bacia (LEFORT et al., 1981; PINHEIRO et al., 1996). Assumiu-se que a distensão foi para sudoeste nas direções apresentadas na figura 4.3. Observe-se que, após análise dos resultados dos experimentos da primeira série, considerou-se a distensão apenas para sudoeste, algo corroborado pelos dados bibliográficos e análise dos registros de campo (capítulo 5).

Os experimentos discutidos nesta tese foram realizados no Laboratório de Tectonofísica e Tectónica Experimental da Universidade de Lisboa, Portugal (LATTEX). O desenvolvimento das atividades desenrolou-se em 5 fases, a serem detalhadas posteriormente:

- i. Planejamento dos experimentos a serem realizados;
- ii. Deformação progressiva dos experimentos, sendo estes fotografados em intervalos regulares;
- iii. Interpretação dos registros fotográficos;
- iv. Tratamento estatístico dos dados com o OpenStereo;
- v. Comparação dos resultados com os dados de campo

Para simular a abertura da bacia, foi utilizado um aparato do tipo "caixa de areia". Este aparato consiste numa caixa de vidro, retangular, com três paredes fixas e uma móvel. A parede móvel está acoplada a um motor elétrico que a faz movimentar a uma velocidade constante de  $5x10^{-5}$  cm/s (figura 4.3).

Figura 4.3: Esquema ilustrativo do aparato do tipo caixa de areia utilizado, observe-se que as dimensões no eixo da distensão são variáveis conforme o experimento.

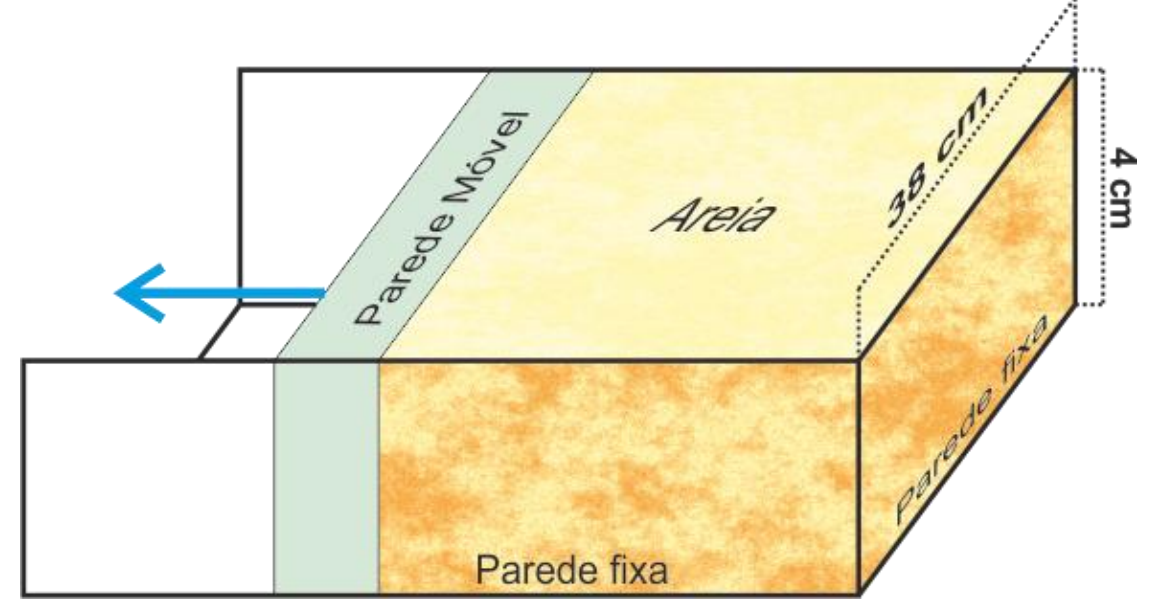

Fonte: O autor, 2015

## **5 GE OL O GIA C AMPO**

Conforme referido anteriormente, o presente trabalho visa o estudo geodinâmica triássica na Bacia Lusitânica. Para tal, procedeu-se a uma coleta detalhada de dados estruturais/tectônicos ao longo da margem oriental da Bacia Lusitânica, não apenas onde o Triássico é reconhecido nos mapas geológicos, mas também para leste no embasamento adjacente à Bacia. No total foram coletados dados em 366 afloramentos, sendo a metodologia da coleta e processamento destes dados explanada no capítulo 4 desta tese. Este trabalho permitiu o refinamento dos mapas geológicos existentes para a área de estudo, podendo o resultado ser consultado na figura 5.1. Destaque-se a separação das unidades triássicas (Fm. Conraria e Castelo Viegas) para toda a área de estudo e alterações nos contornos de todas as outras unidades.

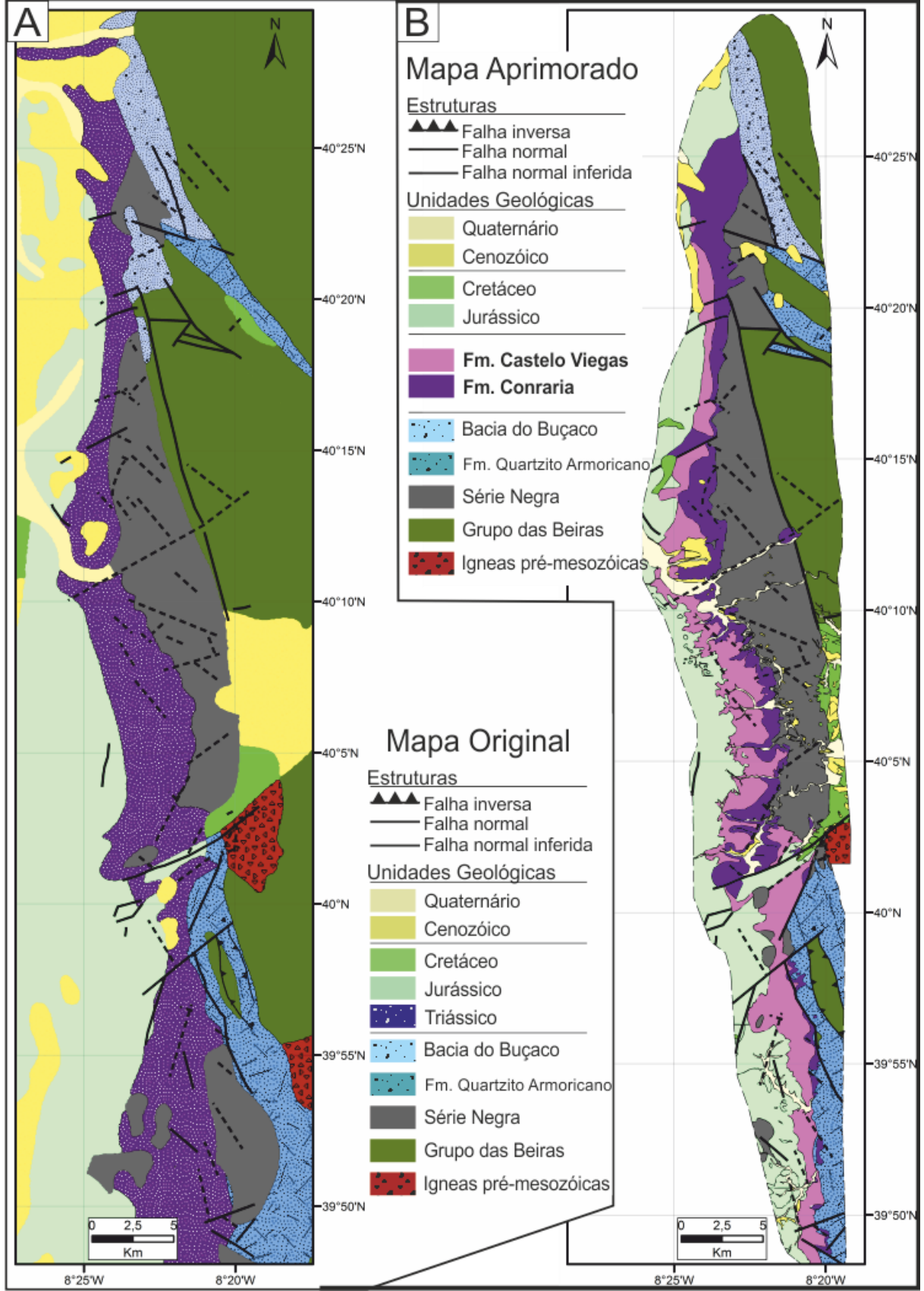

Figura 5.1: Mapas com a localização dos afloramentos analisados nesta tese.

Legenda: Em (A) pode-se observar o mapa geológico compilado a partir do mapa geológico 1:500.000 de Portugal e 1:50.000 da Folha 19-D Coimbra-Lousã. Em (B) observa-se o mapa da área de estudo aprimorado com base nos dados de campo recolhidos no âmbito deste trabalho. Fonte: Modificado de Oliveira et al., 1992 e Soares et al., 2007 (A), O autor, 2015 (B)

#### **5.1** O embasamento adjacente à Bacia Lusitânica

O embasamento adjacente à margem oriental da Bacia Lusitânica é constituído por 4 unidades: a Unidade Série Negra e o Grupo das Beiras do Neoproterozoico, a Formação do Quartzito Armoricano do Ordoviciano e as unidades Permo-Carboníferas da Bacia do Buçaco. Foram descritos 144 afloramentos contendo estas unidades (figura 5.2). A descrição sintética destas unidades pode ser consultada abaixo, cabendo ressalvar que o estudo pormenorizado das características litológicas destas unidades não se enquadra no âmbito desta tese.

Figura 5.2: Gráfico mostrando o número de afloramentos descritos em cada unidade do embasamento na área de estudo.

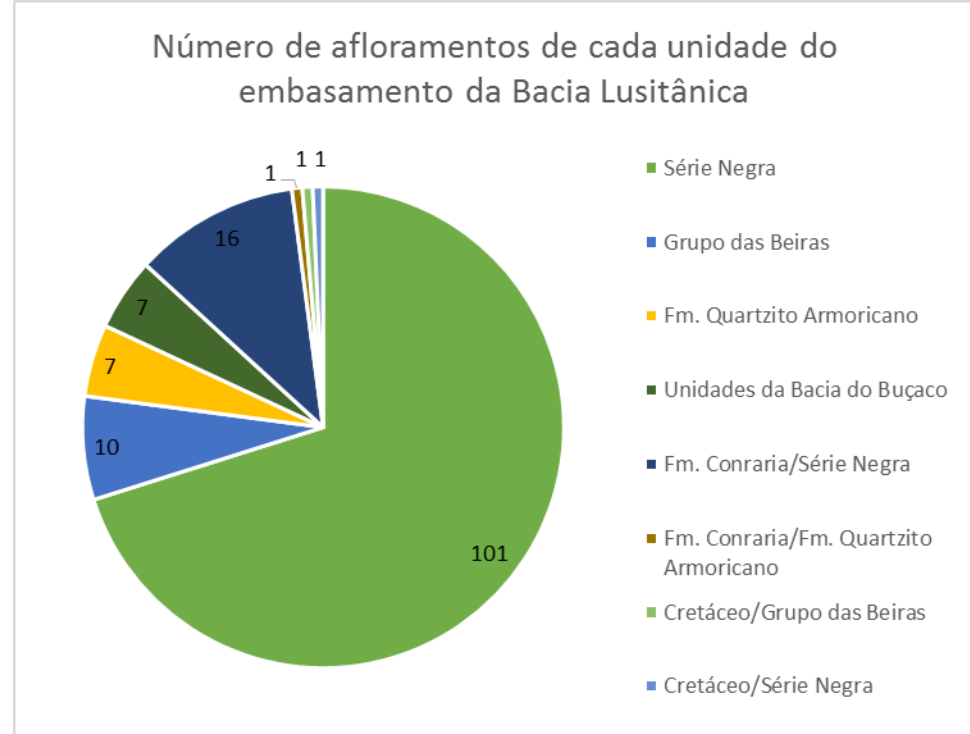

Fonte: O autor, 2015

## i) Unidade Série Negra

Esta unidade é constituída, na área de estudo, por uma alternância de camadas centimétricas de filitos negros ou cinza escuros com lentes e sigmoides de quartzo leitoso e, mais raramente, por metagrauvacas (figura 5.3). Segundo Soares et al. (2007) esta unidade representa uma sequência turbidítica com veios de quartzo lenticulares ou sigmoidais de provável idade Neoprotérozoica.

Figura 5.3: Fotografias da unidade Série Negra,

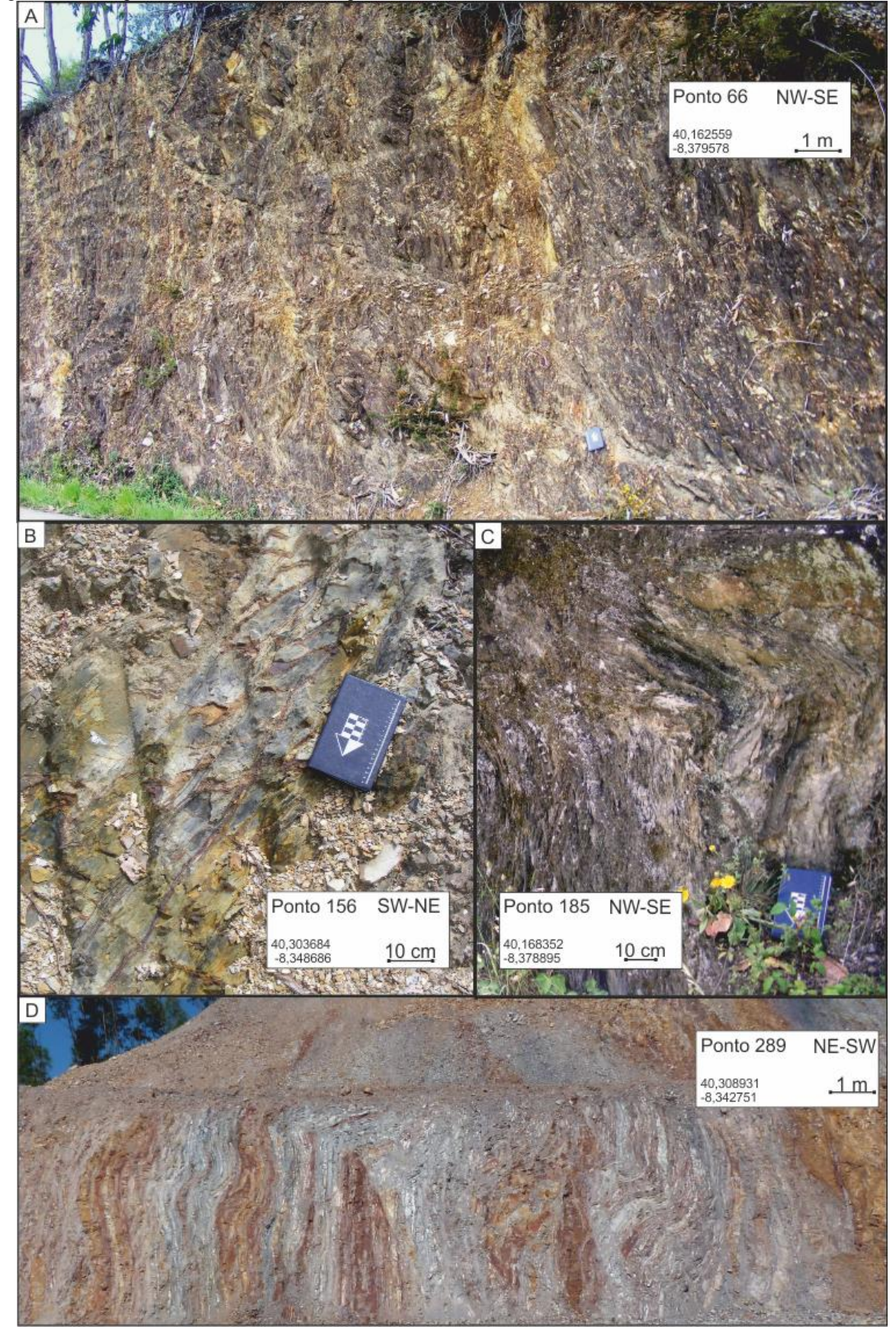

Legenda: (A) filito negro deformado ductilmente e fragilmente; (B) Pormenor de um metagrauvaca, onde se pode observar registro, provável, do acamamento sedimentar original; (C) Pormenor de uma dobra em

filitos brancos com plano axial fechado, aproximadamente NNW-SSE, mergulhando para oeste; e (D) Foliação sub-vertical dobrada em filito branco. São apresentadas a coordenadas geográficas do afloramento e a sua orientação.

Fonte: O autor, 2015

ii) Unidade Grupo da Beiras

Na área de estudo o Grupo das Beiras é dividido em Formação Caneiro e Formação Boque-Serpins (SEQUEIRA; SOUSA, 1991). No entanto, neste trabalho apenas foram recolhidos dados no enquadramento da Fm. Caneiro. Esta unidade é datada do Ediacariano Superior (Neoproterozoico) (SOARES et al., 2007).

A Formação Caneiro, nos afloramentos observados, é caracterizada por espessas camadas de metagrauvacas, atingindo espessuras superiores a 1 m. As camadas são, geralmente, maciças, podendo apresentar marcas de corrente (*ripples*) e estratificação planar (figura 5.4).

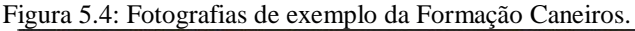

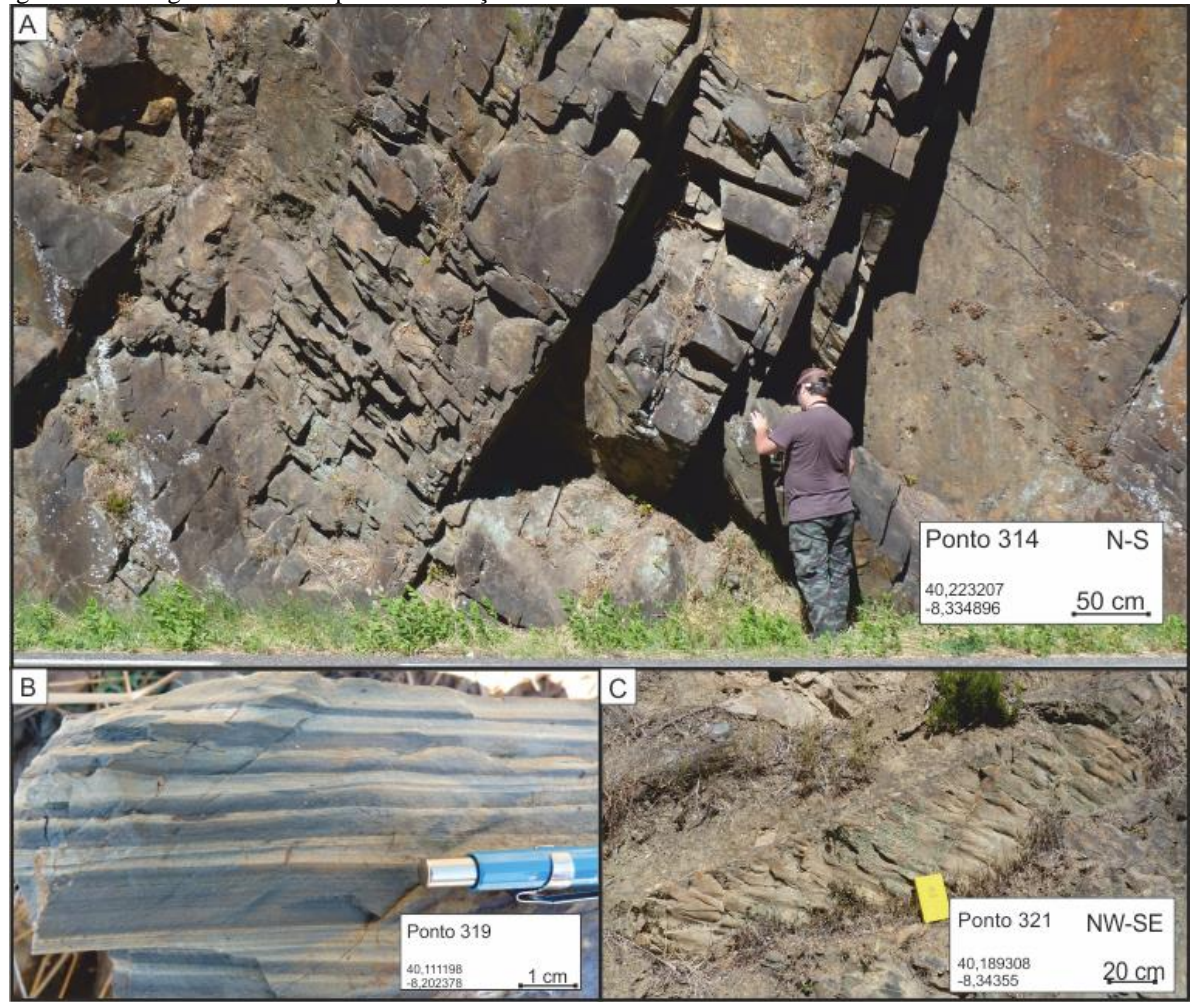

Legenda: (A) Camadas de metagrauvacas de espessura decimétrica a métrica. O acamamento mergulha para NE e a foliação é, aproximadamente, perpendicular a este; (B) Amostra de mão onde se pode observar a

laminação plana nos metagrauvacas e; (C) Ocorrência de marcas onduladas na base de uma camada de metagrauvaca. São apresentadas a coordenadas geográficas do afloramento e a sua orientação. Fonte: O autor, 2015

#### iii) Formação Quartzito Armoricano

Esta unidade datada do Arengiano (Ordoviciano; SOARES et al., 2007) é constituída, principalmente, por quartzitos de tons esbranquiçados/amarelados (figura 5.5) em camadas de espessuras métricas a decimétricas. Por vezes, podem ocorrer camadas de metapelitos, geralmente bastante alterados.

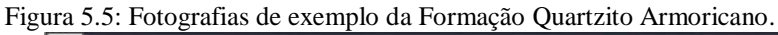

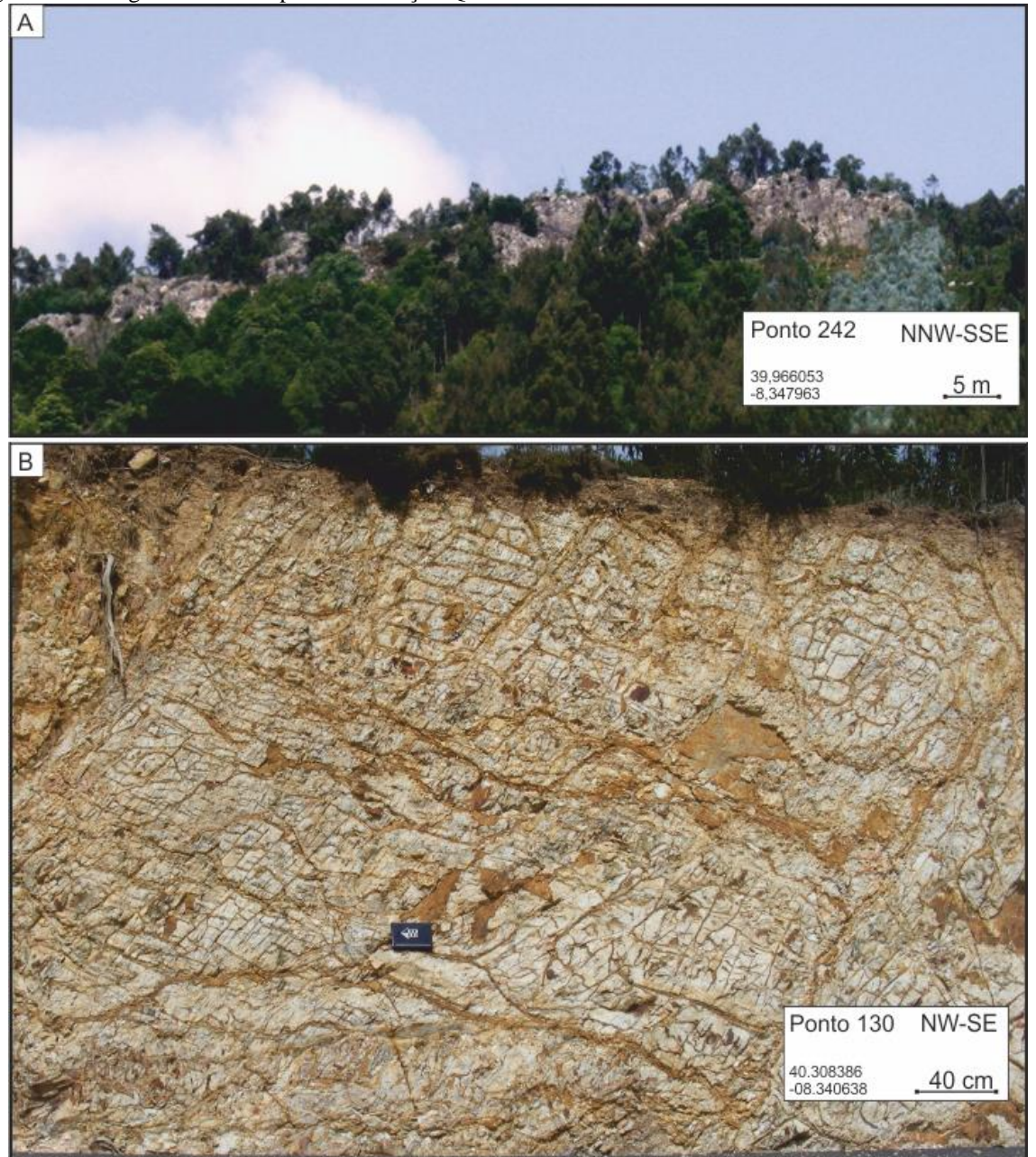

Legenda: (A) Esta unidade resulta comumente em cristas topográficas que, neste caso possuem uma orientação

geral NNW-SSE; (B) Afloramento onde se pode observar o extenso fraturamento apresentado por esta unidade. São apresentadas a coordenadas geográficas do afloramento e a sua orientação. Fonte: O autor, 2015

#### iv) Sedimentos da Bacia do Buçaco

Esta unidade ocorre restrita à porção norte da área de estudo (figura 5.1). O preenchimento sedimentar da Bacia do Buçaco foi datado do Estefaniano C-Autoniano Inferior (WAGNER; LEMOS DE SOUSA; SILVA, 1983).

Figura 5.6: Fotografias de exemplo das unidades da Bacia do Buçaco.

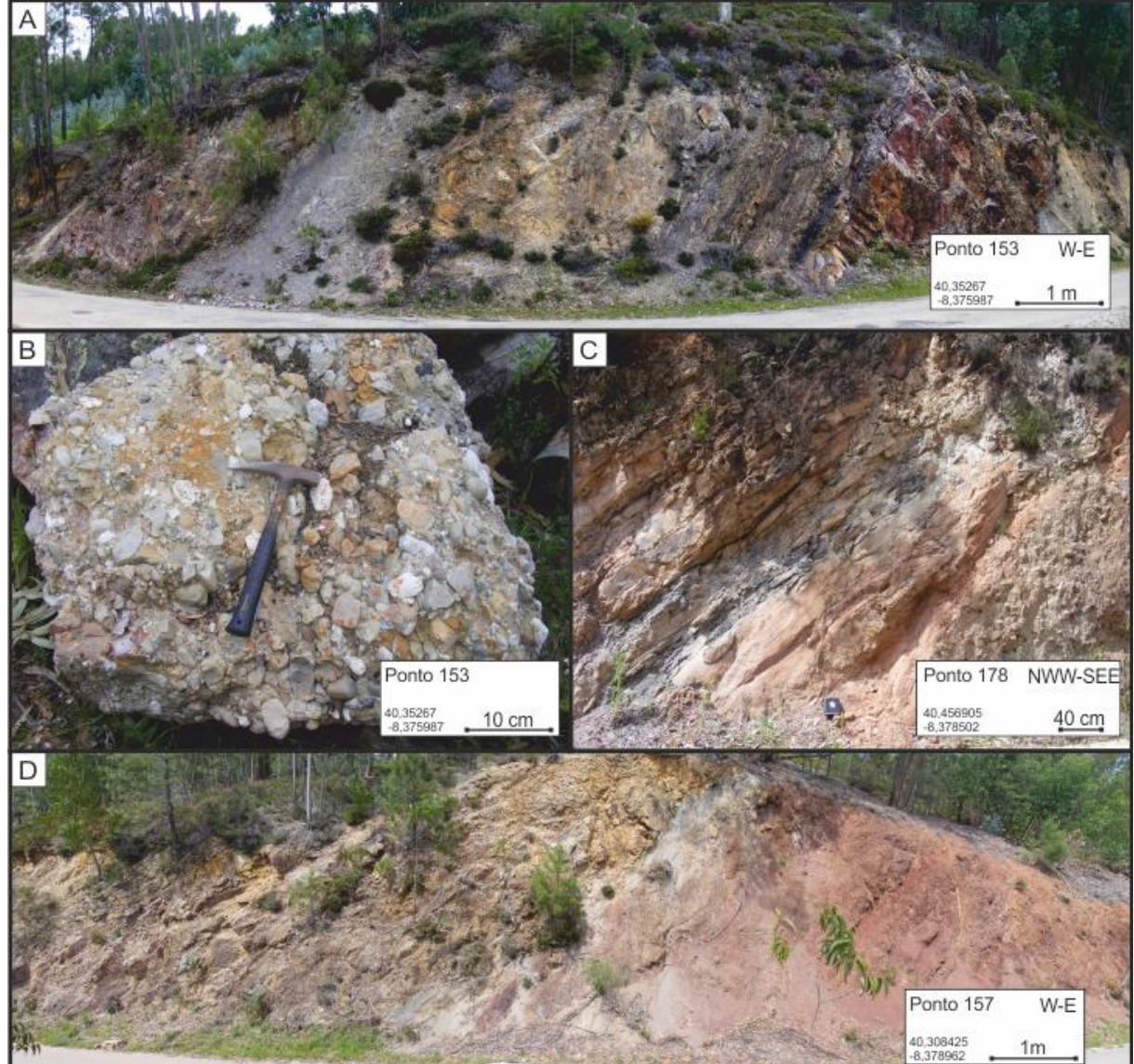

Legenda: (A) Afloramento de rochas pelíticas, observe-se o nível de carvão no lado esquerdo da foto, este afloramento representará, provavelmente, a Fm. Vale da Mó; (B) Bloco de conglomerado, clastosuportado, constituído por clastos de quarto e cimentado pelo mesmo mineral, observe-se que apesar de ter sido encontrado no afloramento ilustrado em (A), não foi possível discernir o nível de origem deste bloco; (C) Afloramento de arenito fino avermelhado e pelito cinza, possivelmente da Fm. Monsarros; (D) Afloramento onde se pode observar os arenitos avermelhados cavalgados por rochas

neoproterozoicas do Grupo das Beiras (Fm. Caneiro). São apresentadas a coordenadas geográficas do afloramento e a sua orientação. Fonte: O autor, 2015

A sedimentação nesta bacia é dividida em três formações (DOMINGOS et al., 1983): (1) a Formação de Algeriz, na base, constituída por conglomerados e pelitos de cores avermelhadas, interpretados como registro de deposição em ambiente de leque aluvial por processos de fluxos detríticos; (2) a Formação de Vale da Mó, caracterizada por pelitos, de tons cinza e níveis de carvão, este depósitos corresponderiam a sistemas lacustres ou de planícies de inundação e; no topo (figura 5.5), (3) a Formação de Monsarros distinta por arenitos, conglomerados e pelitos de ambiente fluvial. Para fins deste estudo focado em geologia estrutural, as unidades da Bacia do Buçaco foram consideradas como uma única unidade.

## 5.1.1 Sobre análise estrutural do embasamento adjacente à Bacia Lusitânica

Na análise estrutural do embasamento foram considerados dados de 76 afloramentos divididos conforme as unidades referidas anteriormente:

i) Estruturação na Unidade Série Negra

A Unidade Série Negra é a mais antiga da área de estudo e apresenta a maior dispersão de dados. Foram medidas nesta unidade 193 falhas representadas na figura 5.7A. Registramse vários *trends* de falhas, sendo o principal falhas com direção NW-SE (N330±10), em segundo plano pode ser observado um *trend* de falhas NE-SW (N35±5), e, embora menos frequentes, *trends* de falhas orientadas E-W (N270±15) e N-S (N0±15). Observe-se que nestes *trends* as falhas mergulham em maior número para oeste, ou seja na direção da bacia.

Quanto à estratificação, esta apresenta uma nuvem de distribuição algo heterogênea. No entanto, pode-se observar que os planos de estratificação tendem a ser sub-verticais, com orientação predominante NW-SE (figura 5.7B).

Por seu lado, a foliação, apresenta dois máximos, um NW-SE (150/79; DipDir/Dip) e outro NNW-SSE (260/25; DipDir/Dip). Porém a geometria apresentada no estereograma não

é clara, surgindo assim duas hipóteses de interpretação dos dados de foliação, ambas plausíveis conforme estudos anteriores sobra a Orogenia Variscana: podemos estar na presença de dobramentos de plano axial, aproximadamente, N-S mergulhando suavemente para oeste, porém nesse caso os planos máximos estariam na charneira das dobras ao invés dos flancos, conforme seria esperado; outra hipótese seria *trends* de foliações independentes, um N-S, de alto angulo e outro NE-SW, de baixo angulo, vergente para noroeste. Para maior certeza seriam necessários mais dados, com foco no estudo da Série Negra nas adjacências da Bacia Lusitânica (figura 5.7B).

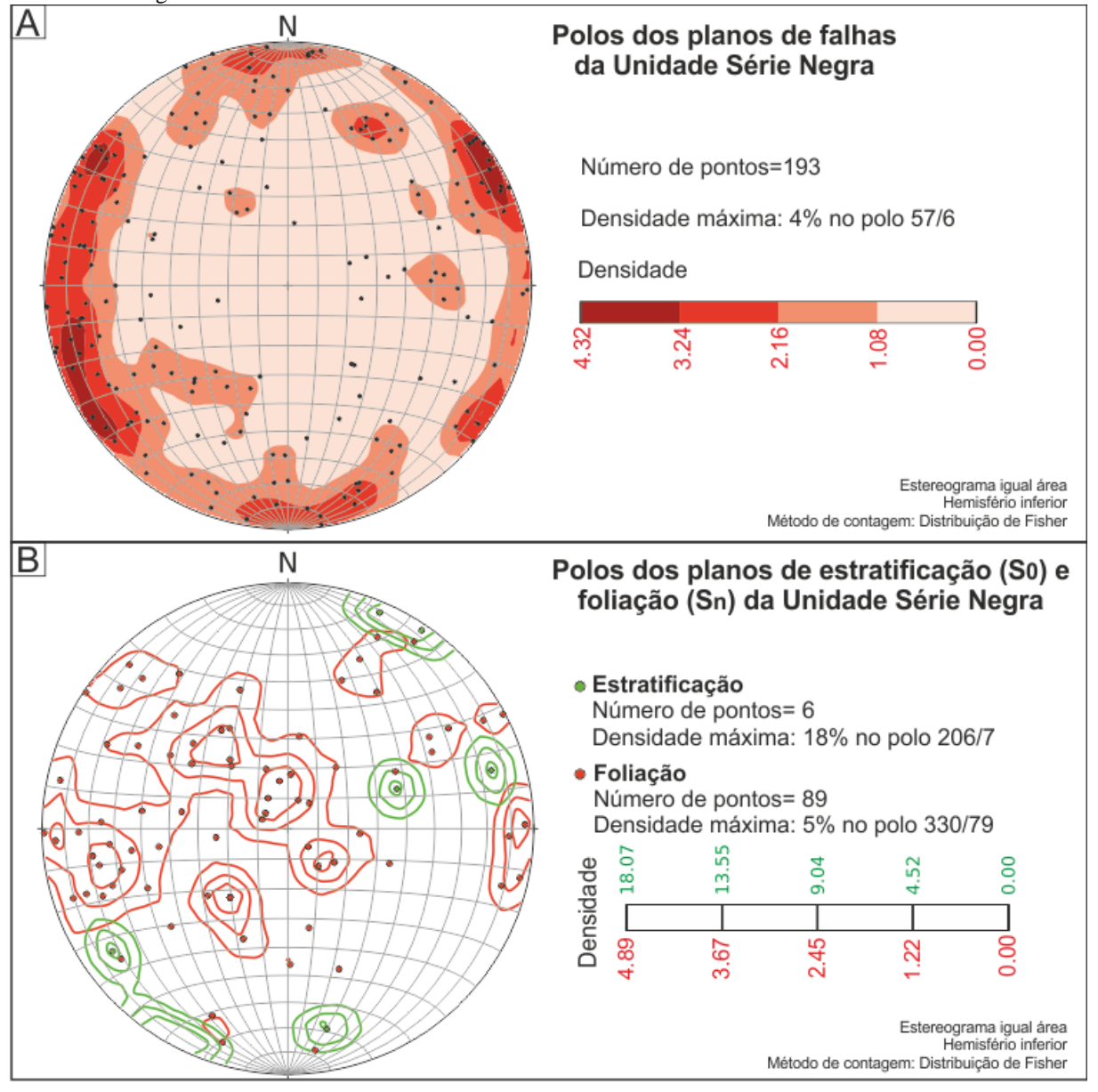

Figura 5.7: (A) Estereograma dos polos das falhas e (B) da estratificação e foliação inclusas na Unidade Série Negra.

Fonte: O autor, 2015

A comparação dos *trends* de falhas e foliações, descritos acima, permite-nos alvitrar que em alguns casos existe uma afinidade entre falhas de direção aproximada N-S mergulhantes para oeste e a foliação coplanar às falhas. Observa-se, também, que o principal *trend* de falhas (NW-SE) pare-se ter correspondência com a estratificação desta unidade.

## ii) Estruturação na Unidade Grupo das Beiras

Foram medidas 23 falhas nos litotipos do Grupo das Beiras, que se dividem em dois *trends* principais: NE-SW (N210.1±10), com as falhas mergulhando principalmente para sudeste e; um *trend* N-S (N173±5) cujas falhas, contrariamente à unidade Série Negra, não têm orientação preferencial de mergulho (figura 5.8A).

Figura 5.8: (A) Estereograma dos polos das falhas e (B) da estratificação inclusas do Grupo das Beiras. A foliação desta unidade será analisada em conjunto com a Fm. Quartzito Armoricano.

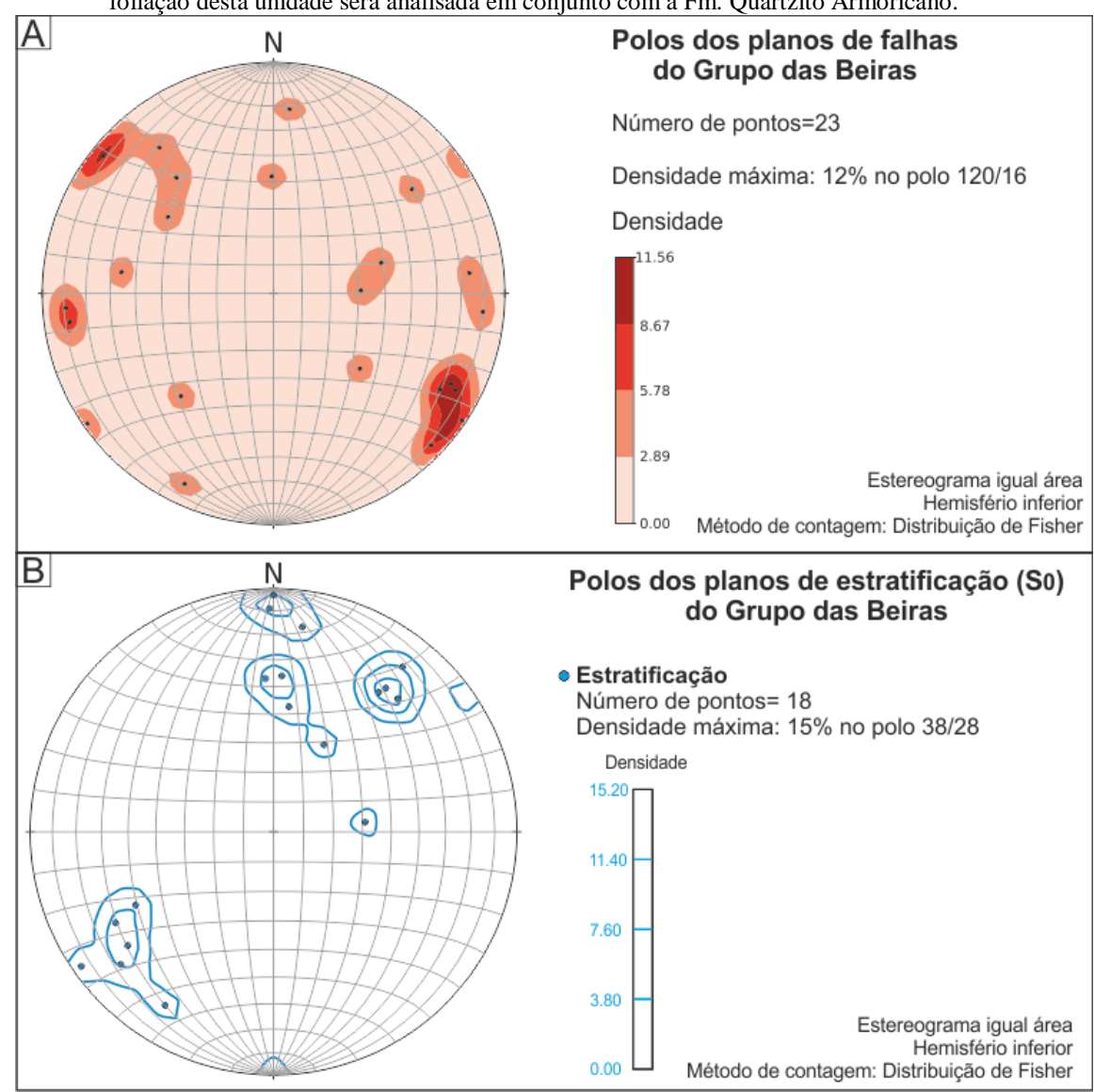

Fonte: O autor, 2015

A análise do diagrama apresentado na figura 5.8B, permite observar que os planos de estratificação se distribuem em dois conjuntos: O primeiro com plano máximo polar N218.6 pode ser interpretado como resultante de dobras com plano axial, aproximadamente, NW-SE; e um segundo conjunto de planos de estratificação, aproximadamente, E-W (N90±10) mergulhante para norte.

## iii) Estruturação na Formação Quartzito Armoricano

Foram registradas 12 falhas afetando a Fm. Quartzito Armoricano, analisando a figura 5.9A, observa-se uma grande dispersão de dados, no entanto, é possível observar que a densidade máxima de polos se situa no ponto N127.1/16.1, semelhante à unidade anterior (Grupo das Beiras) correspondendo a um *trend* principal de falhas NNE-SSW (N217.1±10) mergulhando, principalmente, para sudeste.

Figura 5.9: (A) Estereograma dos polos das falhas que afetam a Fm. Quartzito Armoricano e (B) da foliação inclusas no Grupo das Beiras e na Fm. Quartzito armoricano.

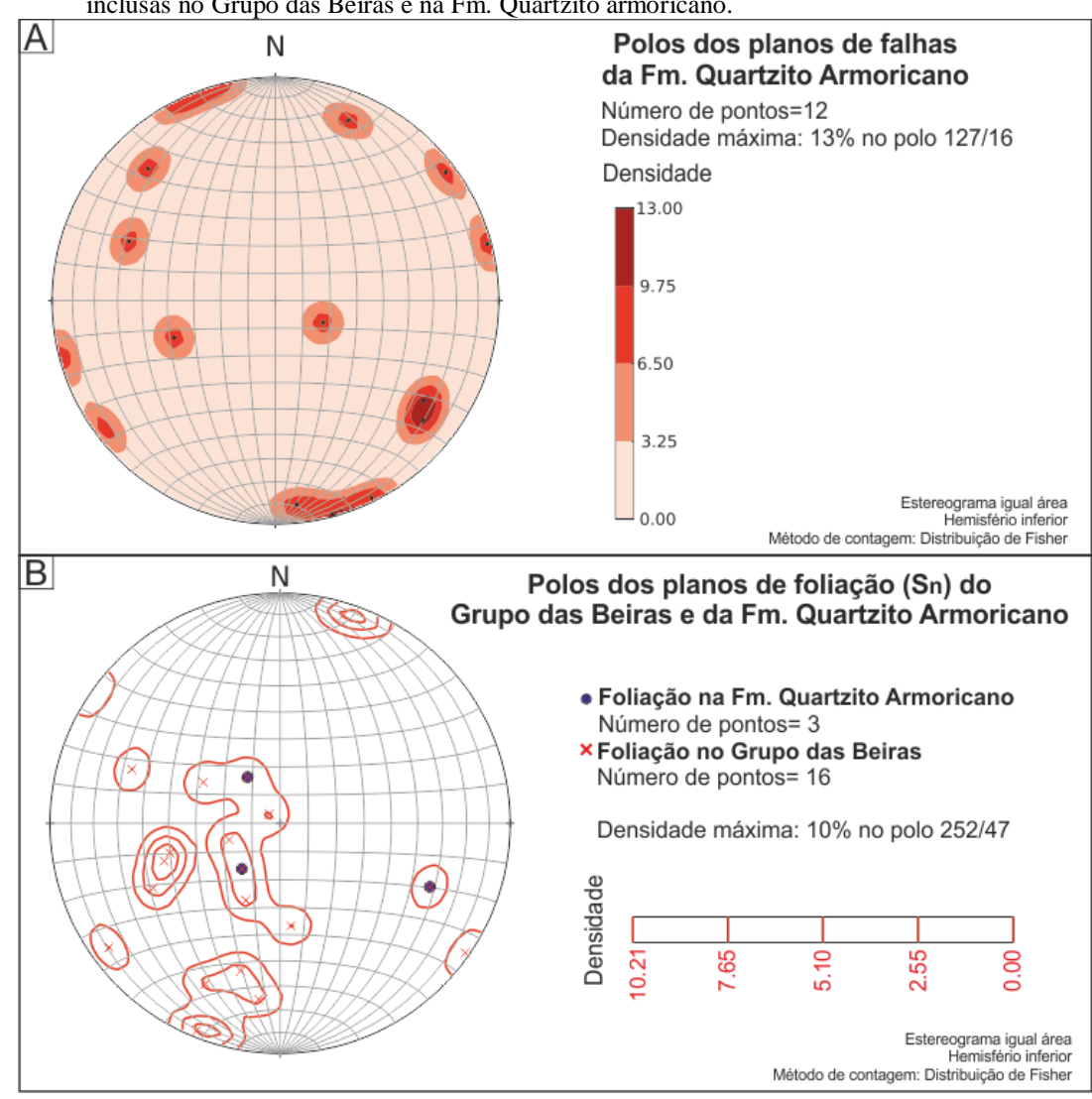

Fonte: O autor, 2015

Optou-se por analisar a foliação que afeta os litotipos do Grupo das Beiras e da Fm. Quartzito Armoricano em conjunto, visto que ambas apresentam características semelhantes. O estereograma da foliação destas duas unidades mostra alguma heterogeneidade dos dados, porém observa-se um predomínio na direção dos planos de foliação para NNW-SSE (N162±30) com mergulho para sudeste.

#### iv) Estruturação nos sedimentos da Bacia Buçaco

Conforme referido anteriormente optou-se por considerar os afloramentos com sedimentos da Bacia do Buçaco como uma unidade geológica única. Nesta unidade foram medidas 11 falhas, estas apresentam um claro padrão de orientação e mergulho, estas orientam-se NE-SW, mais precisamente N51.2 (±5) mergulhando para noroeste (figura 5.10A).

Na figura 5.10B pode-se observar a elevada homogeneidade apresentada pelos planos de estratificação dos sedimentos da Bacia do Buçaco. Estes planos agrupam-se num plano máximo de direção NNW-SSE (N165±10) mergulhante para leste.

A integração dos dados de medidas estruturais nas unidades do embasamento adjacentes à orla oriental da Bacia Lusitânica revela que, apesar da heterogeneidade litoestratigráfica apresentada anteriormente, estas apresentam padrões e agrupamentos de planos de estruturas (figura 5.11).

As falhas que afetam as unidades do embasamento mostram, claramente, dois conjuntos de falhas um com direção NW-SE (N145.9±20) mergulhando principalmente para nordeste e um segundo conjunto de direção NNE-SSW (N215.4±15) mergulhando principalmente para noroeste, sendo que o primeiro conjunto pode ser considerado como a fusão de dois conjuntos de falhas distintos NNW-SSE e NW-SE. Um terceiro conjunto de falhas, menos abundante, de direção E-W (90±20) mergulhando para sul ou para norte em aparente igual proporção. Devido ao maior número de falhas medidas na unidade Série Negra é clara a influência desta unidade no diagrama das falhas do embasamento (figura 5.11A). No entanto, registra-se que estas unidades são afetadas, em maior ou menor grau, pelos mesmos conjuntos de falhas descritos anteriormente, com exceção dos sedimentos da Bacia do Buçaco que apenas registram o conjunto NE-SW, contudo com a descrição de mais afloramentos desta unidade pudesse mostrar falhas englobáveis nos outros conjuntos.

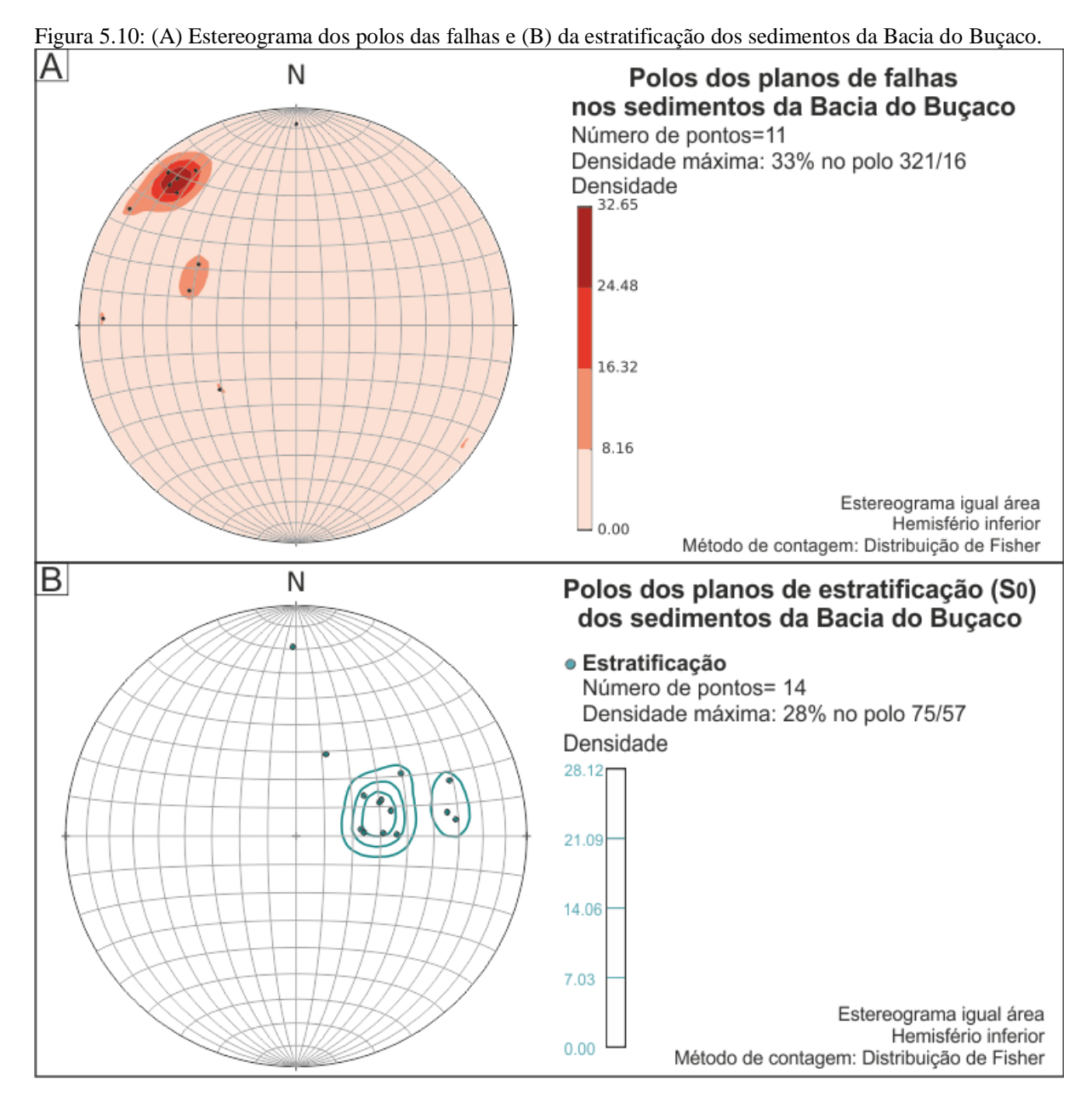

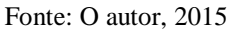

As unidades do embasamento apesar de seu caráter metamórfico apresentam, por vezes, registro do seu acamamento original, com exceção da Fm. Quartztito Armoricano (figura 5.11B). Estes planos de acamamento apresentam um predomínio da direção NNW-SSE, mergulhando principalmente para lés-sudeste (ESE). No entanto algumas particularidades são visíveis, observe-se que o Grupo das Beiras apresenta um segundo conjunto de planos de acamamento de direção E-W, mergulhando para norte não registrado nas outras unidades, sendo que a unidade Série Negra apresenta um plano de acamamento, aproximadamente coplanar, porém mergulhante para sul.

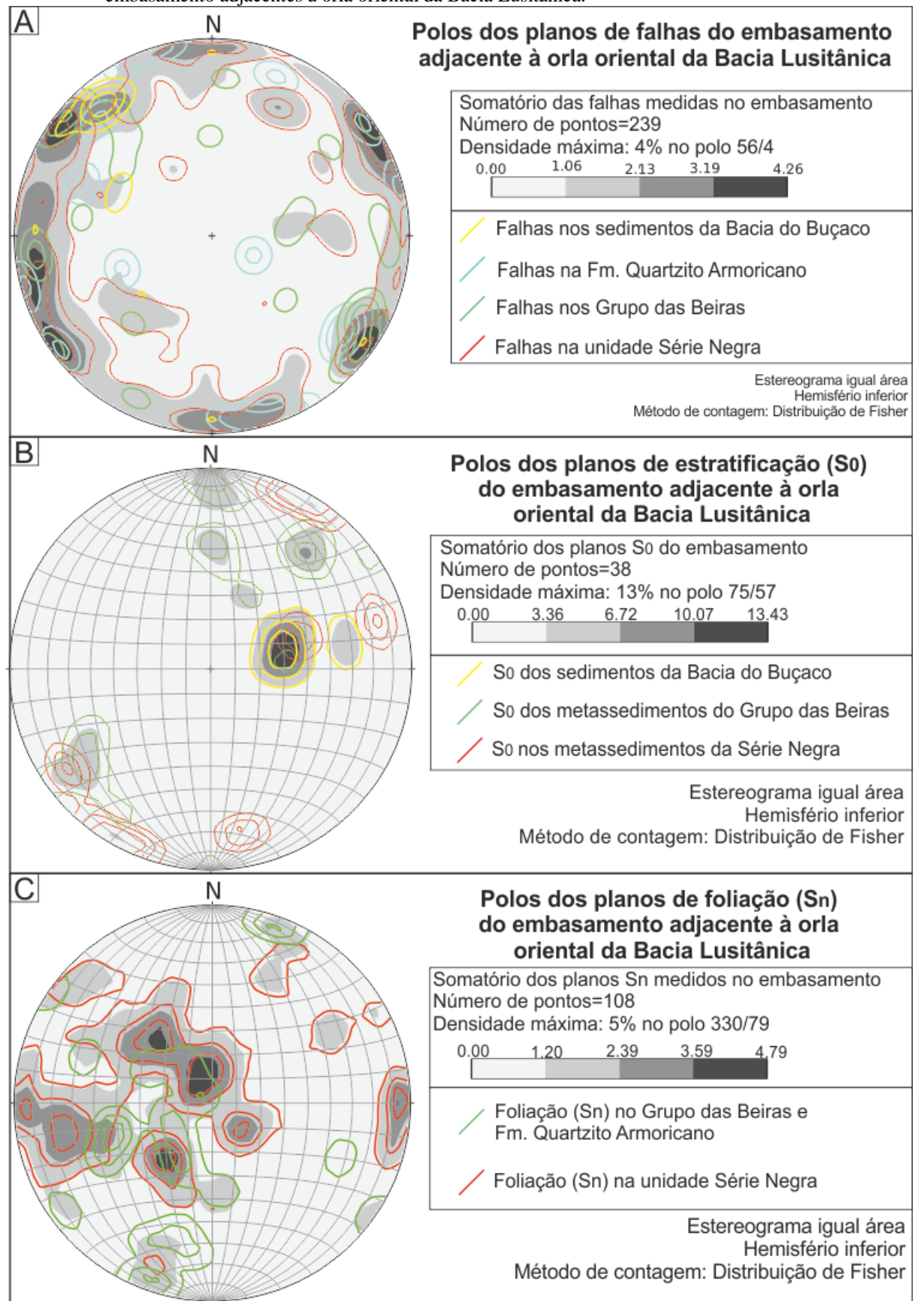

Figura 5.11: (A) Estereograma dos polos das falhas, (B) da estratificação e (C) da foliação das unidades do embasamento adjacentes à orla oriental da Bacia Lusitânica.

Fonte: O autor, 2015